# **ЛІНІЙНІ СУБМОДЕЛІ ДЛЯ КОМП'ЮТЕРНОГО СИМУЛЮ-ВАННЯ БАГАТОМАСОВИХ СИСТЕМ**

*Розглядається задача побудови лінійних субмоделей шестиполосних компонентів для комп'ютерного симулювання багатомасових систем.* 

*Is being investigated the task of the linear sub models of six stripe components construction for the computer simulation of the multi mass systems.* 

### 1. ФОРМУЛЮВАННЯ ПРОБЛЕМИ

Сучасний аналіз, синтез та проектування приводів машин здійснюється з широким застосуванням методів та засобів обчислювальної техніки. При цьому привід розглядається як багатомасова механічна система з пружніми зв'язками. Для багатьох машин число мас та пружніх елементів складає декілька десятків. Тому для її аналізу потрібно скласти і розв'язати систему диференційних рівнянь високого порядку [2,5,6]. В останнє десятиріччя для моделювання динаміки систем широко застосовують комп'ютерні середовища. Одним із найбільш популярних і універсальних середовище MATLAB-Simulink в бібліотеках якого є достатня кількість блоків потрібних для моделювання [7,8,9].

Комп'ютерне симулювання механічних систем в середовищі MATLAB-Simulink практично виправдовує себе при симулюванні нескладних електромеханічних систем. Якщо система містить більше 4-5 мас та пружніх елементів, то комп'ютерне симулювання в середовищі MATLAB-Simulink вимагає великої кількості блоків та зв'язків між ними, які можуть бути перехресними. Графічна модель в вікні моделювання стає громіздкою. Тому таке симулювання стає неефективним.

Отже, в даний час існує проблема у вдосконаленні методів комп'ютерного симулювання складних динамічних систем. Зокрема ця проблема є особливо важлива для електромеханічних систем багатофарбових ротаційних і аркушевих друкарських машин.

-

<sup>1</sup> Українська акдемія друкарства

### 2. АНАЛІЗ ОСТАННІХ ДОСЛІДЖЕНЬ ПОВ'ЯЗАНИХ З ПРОБЛЕМОЮ

Класичний метод аналізу механічних систем на підставі систем диференційних рівнянь є не зручним для подання в ЕОМ. При комп'ютерному симулюванні важко простежити зв'язки між диференційними рівняннями і відповідними блоками бібліотеки середовища, а ще важче провести лінії з'єднань між входами і виходами блоків. Широкого розповсюдження набули структурні методи аналізу механічних систем в яких система представлена у вигляді структурної схеми, побудованої на підставі двополюсних елементів та зв'язків між ними [1,2,3,4]. Основними елементами тут є ланка, суматор та вузол. Цим елементам в бібліотеці MAT-LAB-Simulink однозначно відповідають аналогічні блоки. Тому побудова графічної моделі у вікні Simulink за структурною схемою є проста. При цьому симулювання здійснюється прямо з вікна моделі, що є його перевагою. Комп'ютерне симулювання на підставі структурної схеми виправдовує себе коли число мас та пружніх елементів не більше 4-5-и. При збільшенні числа елементів схема ускладнюється, графічна модель може не вміщатися на моніторі і симулювання стає неефективним.

Досить часто для опису електромеханічних систем по аналогії з моделюванням електричних кіл використовують теорію графів і представлють електромеханічну систему за допомогою сигнального графа, за яким здійснюється програмування [2,5]. При описі систем за допомогою графа спрощується система, яка є наочною і простішою за структурною схемою. Але це має місце при суб'єктивному сприйнятті графа. Натомість комп'ютерне симулювання є складніше в порівнянні з структурною схемою системи. Дуги графа і особливо вершини графа при комп'ютерному симулюванні вимагають декілька блоків бібліотеки, що є нез зручним для симулювання. Зауважимо що в обох випадках кількість блоків потрібних для комп'ютерного симулювання є одинакова. Отже, комп'ютерне симулювання на підставі структурної схеми системи є значно простіша ніж за графом.

Особливістю електромеханічних систем є те що багато компонентів системи може описуватись декількома вхідними та вихідними змінними. Тому по аналогії з електротехнікою електромеханічні системи описують методом чотирьохполюсників [15]. В типових бібліотеках Simulink для механічних систем відсутні блоки для чотирьохполюсників, що унеможливлює безпосереднє засто-

сування цього методу. Побудова чотирьохполюсних механічних систем на підставі прямого застосування двополюсних блоків бібліотеки Simulink для складних систем є громіздка та неефективна.

В роботах авторів [13,14] розвинуто нові підходи до опису електромеханіч- них систем, де багатополюсні компоненти електромеханічних систем представляються у вигляді шестиполюсних компонентів та зв'язків між ними. Компонент описується матричним диференційним рівнянням та матричною передаточною функцією. При такому описі значно зменшується число елементів та зв'язків між ними, що спрощує структурну схему електромеханічної системи, зменшує імовірність появи похибки при складанні структурної схеми та проведенні зв'язків між компонентами. Опис динаміки шестиполюсними компонентами зменшує кількість рівнянь, що описує систему і спрощує побудову структурної схеми але не вирішує проблему комп'ютерного симулювання складних електромеханічних систем.

Метою статті є побудова лінійних субмоделей шестиполюсних компонентів для комп'ютерного симулювання багатомасових механічних систем та підстави блоків субмоделей бібліотеки комп'ютерного середовища MATLAB-Simulink.

# 3. ПОБУДОВА ЛІНІЙНИХ СУБМОДЕЛЕЙ ДЛЯ КОМП'ЮТЕРНОГО СИМУЛЮВАННЯ БАГАТОМАСОВИХ СИСТЕМ

Як вже відзначалося, основною важкістю при комп'ютерному симулюванні механічних систем в середовищі MATLAB-Simulink є велика кількість стандартних блоків бібліотеки Simulink та зв'язків між ними. Ці труднощі можна подолати за допомогою опису компонентів механічних систем за допомогою шестиполюсних компонентів, які мають три вхідні і вихідні змінні, що дозволяє описувати більш складні компоненти електромеханічної системи. Це дає змогу спростити процес комп'ютерного симулювання.

Загальні підходи і математичний опис методу шестиполюсних компонентів механічних систем викладені в працях авторів [4,15,16]. Компонент електромеханічної системи, що має не більше трьох входів і виходів у загальному вигляді можемо описати матрицю передаточною функцією:

$$
\begin{bmatrix} Y_1 \\ Y_2 \\ Y_3 \end{bmatrix} = \begin{bmatrix} W_{11} & W_{12} & W_{13} \\ W_{21} & W_{22} & W_{23} \\ W_{31} & W_{32} & W_{33} \end{bmatrix} \begin{bmatrix} X_1 \\ X_2 \\ X_3 \end{bmatrix},
$$
 (1)

де Wij - передаточна функція, що описує зв'язки між змінними компонентами,  $X_i$  – вхідні змінні, а  $Y_i$  – вихідні змінні.

Матричну передаточну функцію можна визначити за диференційним рівнянням компонента, або за структурною схемою компонента. Останній складається з елементарних елементів і зв'язків між ними. Зв'язки можуть бути прямі, зворотні, та перехресні. Число виходів і входів приймаємо не більше трьох. Матричне диференційне рівняння і матричну передаточну функцію компонента можна одержати на підставі диференційного рівняння, яке описують окремі елементи [14,15,16].

Для прикладу розглянемо простий компонент механіки ротаційних машин – одномасову систему з пружнім валом, яку можна розглядати як другу секцію багато секційної ротаційної машини з пружніми валопроводами. Рівняння руху секції [2,6].

$$
J_2 \frac{d\omega_2}{dt} = M_{12} - M_2 - M_{23},
$$
 (2)

Де  $J_2$  – приведений момент інерції обертових мас другої секції,  $\omega_2$ – кутова швидкість, М<sub>12</sub> – приведений момент пружнього зв'язку, М<sub>2</sub> – сумарний приведений момент навантаження та сил опору,  $M_{23}$  – приведений момент пружнього зв'язку з наступною секцією.

Момент пружнього зв'язку

$$
M_{12} = C_2 \int (\omega_1 - \omega_2) dt , \qquad (3)
$$

де  $C_2$  – приведена жорсткість пружнього зв'язку між першою і другою секцією.

Переходячи до операторної форми з виразів (2) і (3) знайдемо залежність швидкості від моментів, та моменту пружнього зв'язку від швидкості

$$
\omega_2 = \frac{1}{J_2 S} (M_{12} - M_2 - M_{23})
$$
\n(4)

$$
M_{12} = \frac{C_2}{S} (\omega_1 - \omega_2).
$$
 (5)

Прийнявши за вхідні змінні компонентів  $\omega_1$ ,  $M_2$  та  $M_{23}$ , а за вихідні  $-\omega_2$ ,  $M_{12}$  is формули (4) та (5) одержимо матричну передаточну функцію компонента; пружності з інерційністю:

$$
[W] = \frac{\begin{bmatrix} C_2 & -S & -S \\ C_2 J_2 S & C_2 & C_2 \\ 0 & 0 & 0 \end{bmatrix}}{J_2 S^2 + C_{12}} \tag{6}
$$

Якщо врахувати сили опору і прийняти їх пропорційними кутовій швидкості, то матимемо матричну передаточну функцію компонента: пружність з інерційністю і в'язким тертям:

$$
[W] = \frac{\begin{bmatrix} C_2 & -S & -S \\ (J_{2S} + \alpha_2)C_2 & C_2 & C_2 \\ 0 & 0 & 0 \end{bmatrix}}{J_2S^2 + \alpha_2S + C_2}, \tag{7}
$$

де  $\alpha_2$  – коефіцієнт пропорційності між моментами сил опору і швидкістю  $(M_2=\alpha_2 \cdot \omega_2)$ .

Матрична передаточна функція компонента: пружність з інерційністю, в'язким та пружнім тертям.

$$
[W] = \frac{\begin{bmatrix} b_2S + C_2 & -S & -S \\ (J_2S + \alpha_2) \cdot (b_2S + C_2) & b_2S + C_2 & b_2S + C_2 \\ 0 & 0 & 0 \end{bmatrix}}{J_2S^2 + (\alpha_2 - b_2)S + C_2},
$$
(8)

де b2 - коефіцієнт пропорційності який вираховує момент пружнього тертя в пружньому валопроводі.

На підставі викладеного в таблиці зведені основні лінійні компоненти механіки машини з врахуванням пружності валопроводів. Вони є основою для побудови субмоделей компонентів механічних систем в середовищі MATLAB-Simulink.

Для спрощення комп'ютерного симулювання механічних систем застосовуємо засоби, які має комп'ютерне середовище MATLAB-Simulink, а саме, блок Subsystem, який міститься в бібліотеці Connections [7,10]. За його допомогою складні компоненти механічної системи може бути поданий блоком Subsystem, який має тільки входи і виходи, а внутрішня система якого є скрита.

Це спрощує модель складної системи, в декілька разів зменшує кількість блоків і зв'язків між ними, спрощує побудову графічної моделі у вікні Simulink за допомогою графічного редактора.

На підставі відомих підходів до технології побудови блоку Subsystem побудовані блоки субсистем для викладених компонентів механічної системи, які заведено в таблицю. Кожен блок Subsystem має свій ідентифікатор компонентів механічної системи з пружніми зв'язками. Ідентифікатор складається з латинських букв. Для ідентифікаторів застосовано співзвучність та відповідність латинських і українських букв.

### 4. РЕЗУЛЬТАТИ КОМП'ЮТЕРНОГО СИМУЛЮВАННЯ

Метою комп'ютерного симулювання було проілюструвати запропоновані підходи до моделювання багатомасових механічних систем з врахуванням пружностей валопроводів. Для прикладу розглянуто чотиримасову механічну систему чотирьохфарбової друкарської машини яка приводиться в рух від електроприводу. Спрощена схема механічної системи проведена на Рис 1.

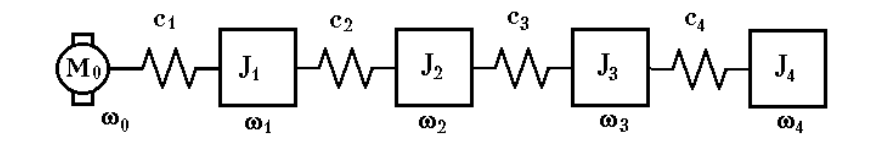

*Рис. 1. Спрощена схема механічної системи*

На схемі  $J_1$  -  $J_4$  проведенні елементи обертових мас друкарських секцій,

 $C_1$ -  $C_4$  – приведена жорсткість валопроводів, М - двигун,  $\omega_0$  -  $\omega_4$  – кутові швид-кості. При дослідженні вираховуємо моменти навантаження  $M_1$  -  $M_4$  і сили опору які пропорційні швидкостям  $\omega_1$  -  $\omega_4$ . При таких припущеннях при самулюванні застосовуємо запропоновані субмоделі механічних систем типу ПІТ (пружність-інерційність-тертя).

На підставі викладаного за допомогою графічного редактора Simulink [7,8,9], у вікні моделі із запропонованої субмоделі РІТ побудована графічна модель механічної системи. На рис. 2 приведено роздрук вікна моделі механічної системи яка складена із чотирьох субмоделей механічних систем ПІТ1-ПІТ4 і зв'язків між ними. З лівої сторони приведена проста модель приводу (двигуна) системи. Для візуалізації результатів симулювання застосовано блоки Skope.

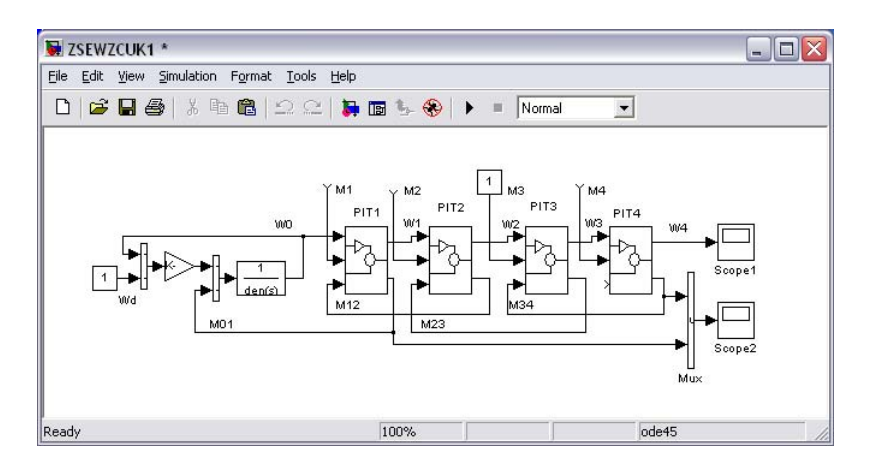

*Рис. 2. Вікно моделі механічної системи*

На рис. 3 приведено роздрук однієї із субмоделей ПІТ, складеної із традиційних блоків бібліотеки Simulink: два блоки – Transfunktion, два суматори, лінії зв'язку входів і виходів субмоделей які реалізуються через порти входу та порти виходу.

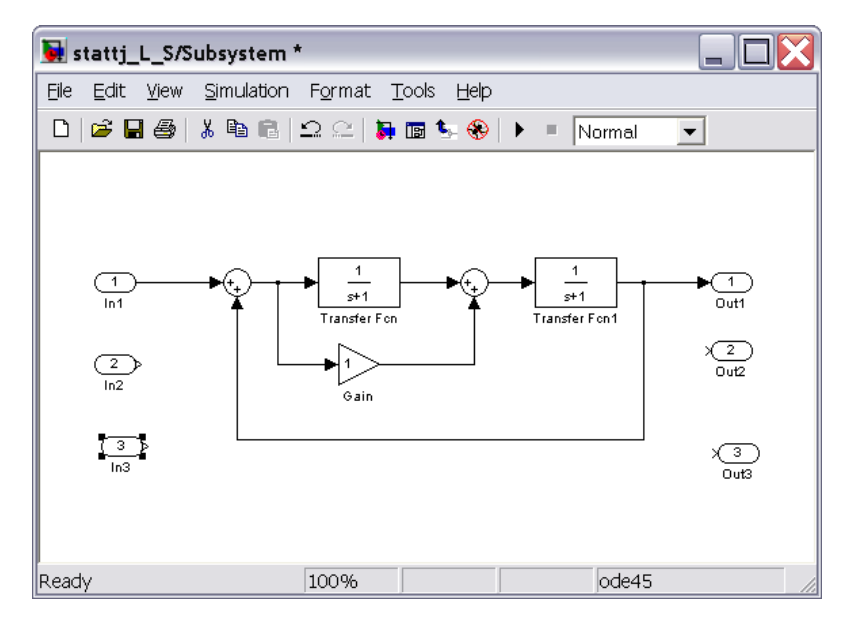

*Рис. 3. Схема субмоделі РІТ*

При симулюванні задавали наступні параметри системи: приведені моменти інерції обертових мас друкарських секцій  $J_1=J_2=J_3=J_4= 0,2$ кг⋅м<sup>2</sup>; приведені жорсткості при пружних зв'язків  $C_1 = C_2 = C_3 = C_4 = 1000$ кГм/1/с; Коефіцієнти сил опору  $\alpha_1 = \alpha_2 = \alpha_3 = \alpha_4 = 0.2$  кГм/1/с. До третьої друкарської секції прикладено сталий момент навантаження  $M_3$ =1кг⋅м, незалежно від швидкості. Параметри приводу: момент інерції  $J_0 = 0.1$ кг $\cdot$ м<sup>2</sup>; коефіцієнт сил опору  $\alpha_0$ =0.1кГм/1/с; коефіцієнт жорсткості механічної характеристики β=10 кГм/1/c.

Результати комп'ютерного симулювання механічної системи приведені на рис. 4. у вигляді графіків пружних моментів  $M_{01}$  та  $M_{34}$  при подачі на вході двигуна ступеневої одиничної швидкості механічної системи виникають значні пружні коливання моментів.

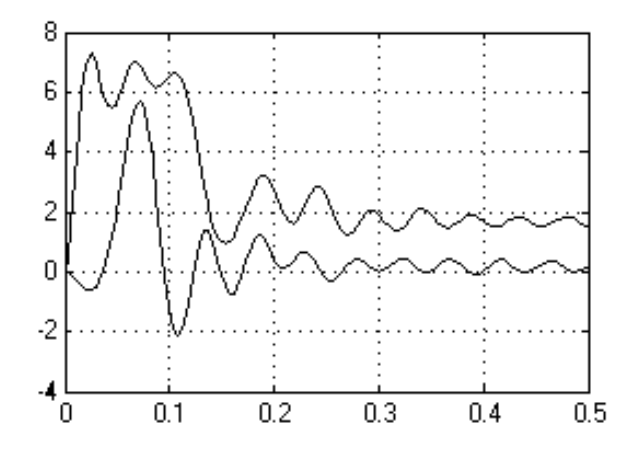

*Рис. 4. Графіки пружних моментів* 

Амплітуда момента  $M_{01}$ =7.25 кгм. Максимальна амплітуда моменту М34=5.67кг⋅м, після цього момент змінює знак і помалу затухає.

З результатів комп'ютерного симулювання робимо висновок, що при дії циклічних навантажень, обумовленних, наприклад, наявністю виїмки на формному циліндрі для кріплення друкарської форми, в механічній системі виникатимуть пружні коливання моментів. Це приводить до шуму та швидкого зношування зубчастих коліс, зменшення робочої швидкості машини та погіршення якості відбитку.

Запропоновані і розроблені субмоделі компонентів лінійних механічних систем, спрощують комп'ютерне симолювання механічних си-

стем, і дозволяють моделювати складні механічні системи багатофарбових ротаційних та аркушевих друкарських машин. Результати симулювання можна використати для аналізу існуючих електромеханічних систем друкарських машин, здійснювати пошук кращих конструкцій, а також при побудові нових для покращення динаміки механічних систем приводів друкарських машин.

#### 5. ВИСНОВКИ

Класичні методи аналізу динаміки механічних систем на підставі диференціальних рівнянь є незручними для подання в ЕОМ, тому набули розповсюдження структурні методи аналізу цих систем, представлені структурною схемою, яка побудована на підставі двополюсних елементів та зв'язків між ними.

В останні роки для моделювання динаміки систем застосовують різні програмні пакети, що спрощує задачу моделювання.

Для комп'ютерного симулювання механічних систем в середовищі MATLAB-Simulink застосовують структурні схеми, які складають із блоків бібліотеки Simulink.

Комп'ютерне симулювання на підставі структурних схем в середовищі MATLAB-Simulink практично виправдовує себе при симулюванні нескладних електромеханічних систем, які містять не більше 4-5 рухомих мас і пружніх зв'язків.

Запропоновано субмоделі лінійних компонентів механічних систем типу пружність-інерційність-тертя,що спрощує комп'ютерне симолювання механічних систем.

Застосування субмоделей лініних компонентів замість існуючих блоків бібліотеки Simulink біля чотирьох разів зменшує кількість блоків і число зв'язків у вікні моделі.

Результати комп'ютерного симолювання довели простоту і ефективність запрпонованого підходу до симулювання механічних систем на підставі субмоделей.

*1. Дурняк В.В. Стрічкопровідні системи рулонних ротаційних машин. Моделювання, управління. - К. Атіка, 2002, - 292с. 2. Луцків М.М. Системи автоматичного керування ротаційними машинами. Львів - 2000. - 152с. 3. Волощак І.А.,Стрепко І.Т. Автоактивований електропривід поліграфічних машин – Львів. Фенікс. 1998 – 240с. 4. Егоров В.М.Шестаков В.М. Динамика систем електропривода. - М. Энергоатомиздат. 1983 - 216с. 5.Ключев В.Н. Теория електропривода. - М. Энергоатомздат. 1985 - 560с. 6. Митрофанов В.П. та інші. Друкарське устаткування.-Москва видавництво МТУП 1999-443с.7. Гультяєв А. Визуальное моделирование в среде МАТLAB: учебний курс. - СПБ: Питер, 2000. - 432с. 8. Лозинський А., Мороз В., Паран-*

*чук Я. Розв'язування задач електромеханіки в середовищах MathCad I MATLAB. – Львів: Видавництво НУ"Львівська політехніка". 2000 - 166с. 9. Дьяконов В.П., Абраменнова Н.В - Математическая система MATLAB 5.0/5.3. - M. Номидж. 1999 - 640с. 10. Mrozek B., Mrozek Z. MATLAB I Simulink. Povadnik uzutkownika. Gliwice: Wud. Helion 2004 - 348c. 11. Regel W. Przyklady і iwiczenia w programie Simulink. Warszawa. Wud. Mikom 2004 - 88c. 12. Луцків М.М., Стасенко В.Д., Шевчук О.В. Багатополюсні моделі електромеханічних систем// Техническая электродинамика. - №1. – 1994. – С.39-42. 13. Луцків М.М., Стасенко В.Д., Шевчук О.В. Багатополосні компоненти електромеханічних систем //Технічна електродинаміка. -К.- 1993. - N6. 14. Шевчук О.В. Метод моделювання електромеханічних і стрічкопровіднихи систем РРМ //Комп'ютерні технології друкарства. Зб. наукових праць, №7, 2002. – С.134-140.*